# **Movian - Bug #677 Playback does not fill screen on PS3**

09/06/2011 01:07 AM - Ajith Thampi

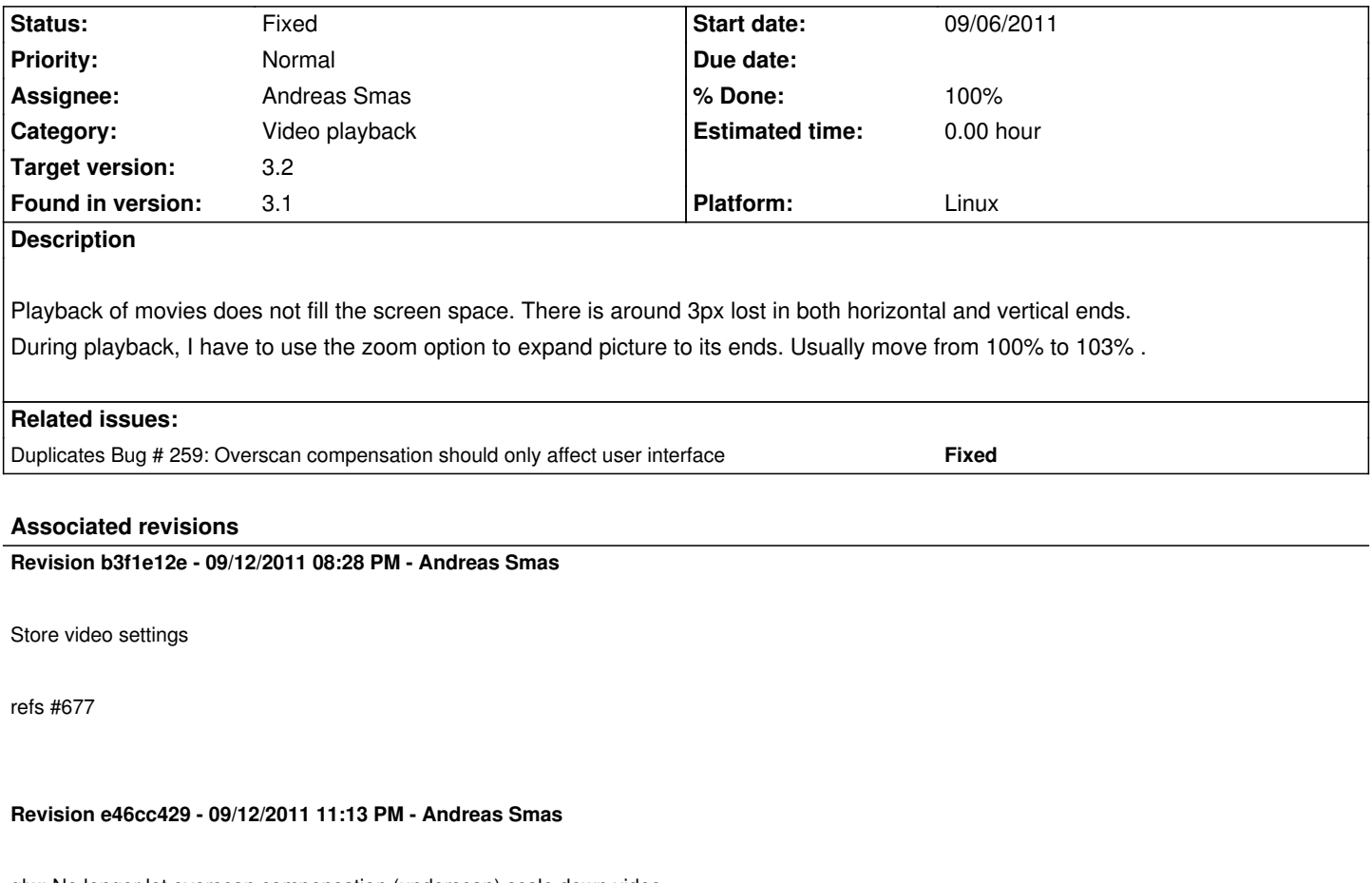

glw: No longer let overscan compensation (underscan) scale down video.

Fixes #677 Fixes #259

# **History**

#### **#1 - 09/06/2011 08:21 AM - Andreas Smas**

*- Status changed from New to Need feedback*

I think you need to modify the horizontal and vertical underscan in "settings -> display and user interface"

## **#2 - 09/06/2011 01:35 PM - Ajith Thampi**

Nope, that does not work. From what i see, Changing the underscan to negative or positive makes changes only to the showtime user interface.

The issue here is that the playback (movie) does not fill up the entire screen on playback. I have to go to zoom and change 100% to 103% for the exact fit. This is consistent across all movies that I have played so far, ie.100 atleast.

I cannot find any settings that keeps the zoom default at 103% to fix this issue. Playing on a 59" TV, and do not want it to playback at less than 58". Every inch is valuable! /plugin\_assets/redmine\_wiki\_extensions/images/smile.png

#### **#3 - 09/07/2011 01:48 PM - Ajith Thampi**

I see that if I change the 'Video Playback Settings', I can save the zoom settings to 103% for future video playback. But I still think this is a bug, unless no one else is facing the same issue.

#### **#4 - 09/07/2011 02:04 PM - Andreas Smas**

*- Platform set to Linux*

This is known issue. The video should fully overscan. I believe this is how the ps3 player does it.

#### **#5 - 09/08/2011 01:14 PM - Ajith Thampi**

Ajith Thampi wrote:

*I see that if I change the 'Video Playback Settings', I can save the zoom settings to 103% for future video playback. But I still think this is a bug, unless no one else is facing the same issue.*

This is wrong statement by me. I don't see a way to save the zoom changes for future playback.

#### **#6 - 09/12/2011 12:47 PM - Baye Baye**

I also would like a function to save the ZOOM state at 101%. Every time I watch a movie I have to change it from 100% tot 101%. Otherwise I get a 1 pixel border around. Why doesn't it rememeber the setting?

## **#7 - 09/12/2011 11:14 PM - Andreas Smas**

- *Status changed from Need feedback to Fixed*
- *% Done changed from 0 to 100*

Applied in changeset commit:e46cc429d5dae7ae13158248654812639e7f8b8c.